## , tushu007.com

## $<<$ DIY2004 $>$

 $<<$ DIY2004

- 13 ISBN 9787504635372
- 10 ISBN 7504635375

出版时间:2003-8-1

页数:290

 $\overline{a}$ 

PDF

更多资源请访问:http://www.tushu007.com

, tushu007.com

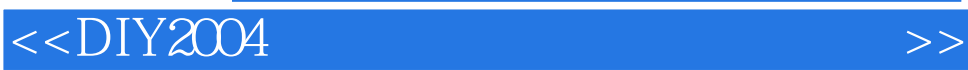

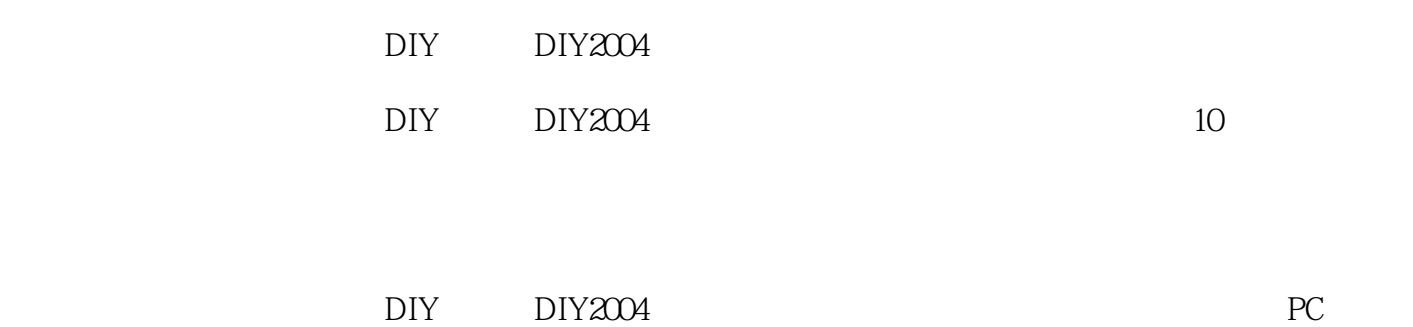

## $<<$ DIY2004 $>$

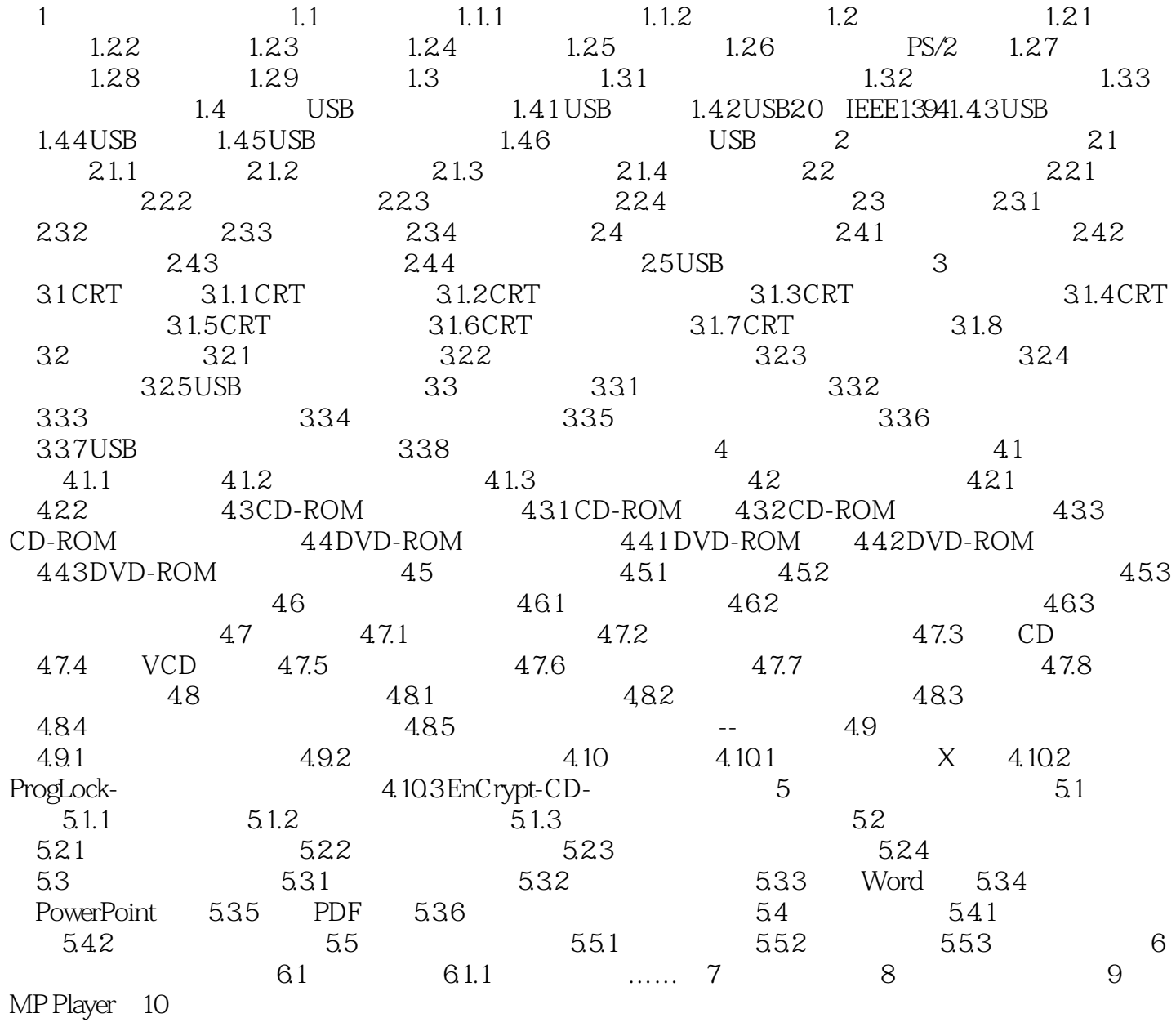

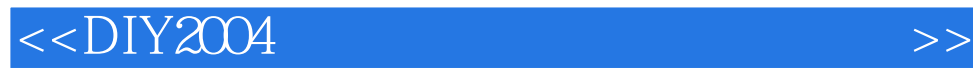

本站所提供下载的PDF图书仅提供预览和简介,请支持正版图书。

更多资源请访问:http://www.tushu007.com